### **AutoCAD Crack Full Product Key For Windows**

# **Download**

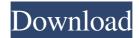

AutoCAD Crack + Serial Key Free Download PC/Windows

Read also: In-depth review: Top 8 CAD Software AutoCAD for beginners There are three AutoCAD version numbers currently in use. The two older versions were released in 1987 and 1994, and are referred to as early releases. A newer version was released in 2005 and is referred to as a modern release. There

1 / 14

are additional version numbers that have been released over time, but these versions are the same as the newer release. For example, the first version released was 2.2, so this version number is used with the modern release. The 2017 release, which is now the most recent release, contains numerous new features, including AutoCAD Desktop, which allows CAD operators to connect to an AutoCAD server and utilize AutoCAD's graphical functions on a portable device. This is a must have for CAD users, and the 2017 release of AutoCAD was the first one that was made available for iOS, Windows 10, and Android. Also included in the 2017 release is a simplified drawing experience, a streamlined interface, new and improved functionality, and a new naming convention that enables operators to quickly identify certain objects. The

2017 release is much easier to learn than earlier releases, and many of the features in AutoCAD are self-explanatory. In fact, many of the more common commands can be accessed with the keyboard shortcut key. However, there are still a few commands that are not intuitive to the user. In AutoCAD, there is a brief tutorial that will assist new operators with the more complicated commands. If you are new to AutoCAD, it is highly recommended that you refer to this tutorial before attempting to use any of the commands. The screenshot in the first image is from a portion of a drawing, and the three lines in the box represent the 3D objects that were drawn. The name of the object was automatically identified, as was its classification. The brackets around the words "Aerial View" and "Plane View" are a way to visually represent the 3D

and 2D views of the drawing. The second image shows a 3D wireframe view of the entire drawing, which is called the "Wireframe." This view is used to visually display all of the 2D and 3D views of the drawing. This is the default view when the drawing is first opened. You can manually change the view to 3D wireframe, surface, or solid. In addition to

AutoCAD Activation Code With Keygen X64 [Latest]

Support for Microsoft's Windows and Mac operating systems is integrated into AutoCAD Activation Code and AutoCAD LT. The AutoCAD 2007 product line was the first to include features that are already in the newer 2011 product line. For example, a 3D viewer in AutoCAD 2007 was later incorporated into AutoCAD 2011. See

also List of applications with AutoCAD and related drawings Autodesk Vault Autodesk 360 References External links Category: American architectural software Category: Autodesk Category: CAD software Category: Computer-aided design software Category:Design software Category:Office software Category:Proprietary commercial software for Linux Category:Proprietary cross-platform software Category:Proprietary database management systemsQ: Unable to validate XML by validating XML I am trying to validate XML in java using Element and CDATASection. I found following XML from an internet site which i copied and pasted and named it valid.xml. I am unable to validate it as following exception is thrown by it. The last error: mismatched tag:

## INCLUDE\_AND\_FULL 5b5f913d15

Choose "Create objects" Select "line" and press "Add" Double click on the line you just created Select "New" from the menu Choose "polyline" from the list Click on "Continue" In the next screen you can choose the thickness of the line Note: This is important to give the line enough thickness so it can be noticed. Alternatively To create a bar / line: You can also add the bar / line by selecting a texture, for example, a brick, and placing the cursor in a specified part of the view. Then: Double-click on the bar / line Choose "polyline" from the menu Choose "continuous" from the list Finish with "Continue" Convert the polyline to a curve Follow the same steps above to create the polyline. After completing the steps, you will be left with a line. A line

does not have curves. Convert the line to a curve Click on the line and choose "Curve" from the list Choose "Analytic" from the list Choose "use object data" Finish with "Continue" How to use the acad Double click on the current page. This makes the page current. Right click on the tab to which you want to add the acad file. Select "Add acad file" from the menu Select "current page" from the list Press ok. This will open an acrobat file. Note: If the file is too large, you can choose "compress" from the options in the menu. Convert the polyline to a circle Click on the polyline and choose "Circle" from the list Choose "Continuous" from the list Finish with "Continue" How to use the curves You can draw a circle, ellipse or polygon by double clicking on the view. Use your mouse to draw the desired shape. When you are done, press enter or click on the "continue" button

Select "circle" from the list Choose "use object data" Finish with "Continue" How to use the texture You can apply a texture to an object by clicking on the texture on the page. Double click on the texture to open it To remove the texture, select "None" from the list To apply the texture to the object, select "Tiled" from

What's New In AutoCAD?

Integrated instant 2D and 3D snap-to-grid for accurate, trusted alignment of objects. (video: 2:21 min.) Collaborative Drawings: Make your drawings more accessible to your colleagues and customers with AutoCAD's new collaborative drawing tools. Intuitively create and edit drawings that are based on the roles and relationships of the users. (video: 2:38 min.) Advanced Drawings: New features and

functionality in the 2D, 3D, and Visualization editor. (video: 2:28 min.) Improvements to Export: Save your document in the native file format (BMP, EPS, PDF, RTF, SVG), and make it automatically print-ready for inkjet printers. (video: 1:32 min.) Snap Together: Make your drawings interactively editable and viewable in a browser on the web. (video: 1:43 min.) Enhanced Web Access: Convert PDF drawings into 2D drawings on a web browser. Enhanced Presentation Tools: Make screen presentations of your drawings with a slideshow or projector. Extended Architecture: Extend the desktop and online experience to fit your needs. New add-ins and improved version for every platform. AutoCAD Web Access. Create and edit AutoCAD drawings online. The new Web Access 2.0 includes expanded, cloud-based

storage for all your drawings and builds on features of the current Web Access offering. AutoCAD Mobile. Access drawings from your smartphone or tablet. Create your drawings, share them with your clients, and print them in a smartphone or tablet screen. Mobile users can now interact with the AutoCAD drawing environment in the cloud. Extended Support for AutoLISP. The current version of AutoCAD supports the AutoLISP scripting language, which makes it possible to develop your own AutoCAD extensions. Starting with AutoCAD 2023, the AutoLISP scripting language also works with the cloud-based storage in AutoCAD Web Access. Multi-Language Interfaces. Language interfaces enable AutoCAD users to access drawings and files in their native language. New, Improved Cloud-Based Storage.

AutoCAD Web Access stores your drawings and resources in the cloud, and they can be accessed from a web browser or mobile device.

12 / 14

### **System Requirements For AutoCAD:**

Recommended: Minimum: GPU: AMD

Radeon HD 5850 CPU: Intel i5 3470

RAM: 6 GB OS: Windows 7 Sound

Card: DirectX Compatible Networking:

Broadband Internet connection GPU:

NVIDIA GeForce GTX 560 Ti or ATI

Radeon HD 6870 CPU: Intel i7 4790

RAM: 8 GB OS: Windows 7 or 8

Networking: Broadband Internet

connection Hard Drive: 25 GB

### Related links:

https://www.pamelafiorini.it/2022/06/07/autocad-crack-with-registration-code/

https://www.iplhindinews.com/autocad-for-windows-2022/

https://mercatinosport.com/wp-content/uploads/2022/06/hilagarv.pdf

http://streetbazaaronline.com/?p=57434

http://tekbaz.com/2022/06/07/autocad-23-1-crack/

https://avicii.app/upload/files/2022/06/fjBBfoY9gRp47TQyvmPP 07 6e2de845536ce18096a6be6cc9275fc 4 file.pdf

https://nuvocasa.com/wp-content/uploads/2022/06/AutoCAD-26.pdf

https://holdingasp.com/wp-content/uploads/2022/06/AutoCAD-13.pdf

http://www.ubom.com/upload/files/2022/06/ti3gSLHsYy5ep9Maq7tL 07 6e2de845536ce18096a6be6cc927 5fc4 file.pdf

https://l1.intimlobnja.ru/autocad-23-0-crack-latest/

 $\frac{https://startclube.net/upload/files/2022/06/xeX7vG9C8Gkqyhn4qMtC\ 07\ 6e2de845536ce18096a6be6cc927}{5fc4\ file.pdf}$ 

http://civing.info/?p=15539

https://everyonezone.com/upload/files/2022/06/gGA2kUW1IIvAn8yygrcm\_07\_6e2de845536ce18096a6be6cc9275fc4\_file.pdf

https://www.5280homes.com/autocad-2021-24-0-crack-license-kevgen-free-download-april-2022/

http://fritec-doettingen.ch/#!/?p=2726

https://wakelet.com/wake/fs5QDhv6XT-onBFaCQY8

http://iptvpascher.com/?p=3165

https://newsandfly.com/wp-content/uploads/2022/06/AutoCAD-16.pdf

https://www.surfcentertarifa.com/autocad-crack-full-version-download-3264bit-latest/

http://t2tnews.com/wp-content/uploads/2022/06/amunreg.pdf

14 / 14